# Progettazione di un sistema per il prodotto di numeri naturali

#### P. Rullo

Si vuole progettare un processore che esegua l'algoritmo di moltiplicazione manuale tra numeri naturali. A tal fine, ricordiamo che la moltiplicazione binaria segue le medesime regole posizionali di una moltiplicazione decimale.

Esempio. Eseguiamo la moltiplicazione 111x101

Si noti che ogni risultato parziale è slittato verso sinistra di una posizione rispetto al risultato parziale precedente, ed è o uguale al moltiplicando (111), o a 0, a seconda che la cifra corrente del moltiplicatore sia, rispettivamente, 1 o 0. Si noti inoltre che il risultato è composto da un numero massimo di 2n bit, quando sia il numero di bit del moltiplicando (m1) che del moltiplicatore (m2) è pari a n. Nell'esempio sopra riportato, il risultato è di 6 bit, essendo sia m1 che m2 di 3 bit ciascuno.

L'algoritmo di moltiplicazione m1 x m2 può essere codificato come segue :

*Algoritmo Prodotto Binario* 1) leggi m1, m2 2) Prod =  $0$ ; 3) for (int i= 0; i < n; i++)  $/$   $/$  n è il numero di cifre del moltiplicatore m2 4)  $\{if (m2(i) == 1) \}$   $\{Prod = Prod + m1\}$ 5) m1 =  $m1*2$  }  $\rightarrow$   $\rightarrow$  equivale ad aggiungere uno zero a m1

Nell'esempio precedente, m2[0]=1 e, dopo il primo passo, Prod=111 e m1=1110. Al passo successivo, Prod non cambia (essendo m2[1]=0), e m1=11100. Al terzo passo, m2[2]=2 e Prod = 111+11100 = 100011, che è il risultato finale. Nella seguente tabella sono riportati i valori delle variabili ai vari passi dell'algoritmo.

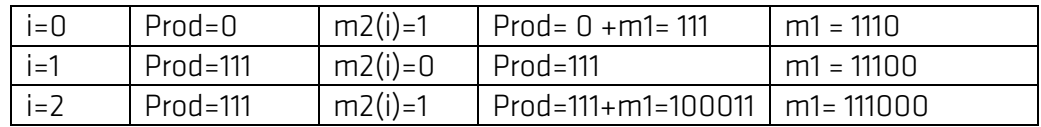

# Modalità di funzionamento del Sistema di Elebaorazione

Il Sistema di Elaborazione è attivato da un segnale esterno Start. Quando Start=1 allora esso carica dall'esterno i valori m1 e m2 degli operandi e procede al calcolo del prodotto attraverso il suddetto algoritmo.

Si assume che gli operandi siano a n=32 bit, per cui il risultato sarà in generale di 2n = 64 bit.

### Architettura Parte Operativa

L'architettura della PO è schematizzata nella seguente figura. Essa include un circuito sommatore a 64 bit, utilizzato per effettuare le somme tra i risultati parziali (istruzione 3 di *Algoritmo Prodotto Binario)*, oltre ai seguenti registri:

- M1: contiene il moltiplicando m1; è a scorrimento sinistro per supportare l'operazione 4 di *Algoritmo Prodotto Binario*. Siccome tale operazione viene ripetuta tante volte per quanti sono I bit del moltiplicatore m2 (al più 32), il registro M1 deve essere a 64 bit
- M2: contiene il moltiplicatore m2, quindi è a 32 bit; per supportare il test *m2(i)==1* di *Algoritmo Prodotto Binari,* M2 è a scorrimento destro; operando uno shift destro ad ogni passo del ciclo for, per leggere il valore m2[i] basta leggere l'ultimo bit più a destra M2[0]
- Prod: contiene il risultato, quindi è a 64 bit
- Cont: contatore a decremento a 5 bit (conta da 31 a 0 ) che viene utilizzato per implementare il ciclo for del programma
- Start: flip flop RS per la memorizzazione del bit Start per l'avvio del calcolo

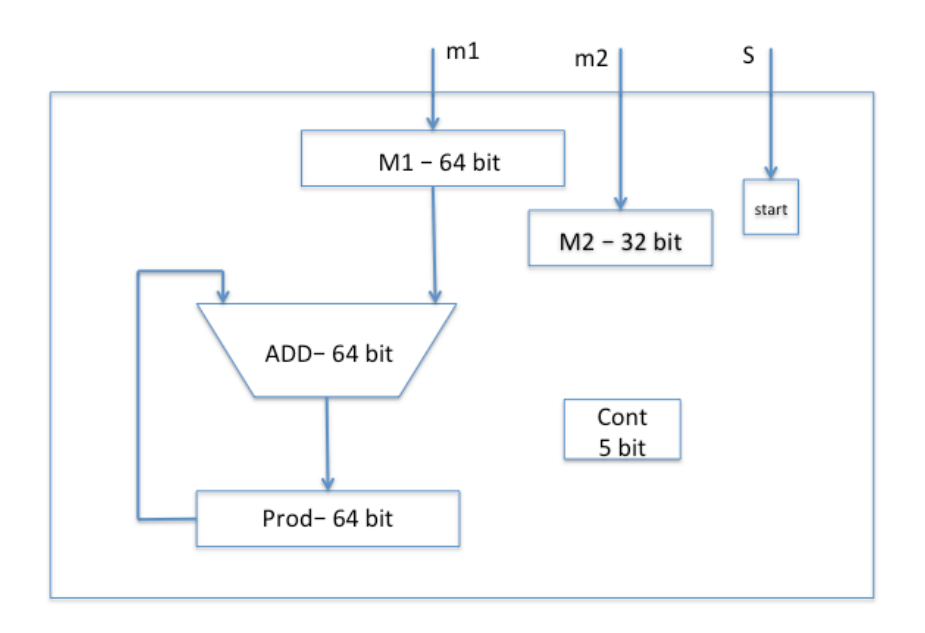

### Unità di Controllo

L'Unità di Controllo (UC) ha il compito di coordinare la Parte Operativa nell'esecuzione dell'algoritmo Prodotto Binario. Essa riceve il segnale Start dall'esterno, nonché i segnali di condizione dalla PO, ed invia a questa i segnali di controllo.

#### Microporgramma

Il microprogramma che implementa l'algoritmo *Prodotto Binario*, data la suddetta architettura della PO, è il seguente:

1) if Start ==  $0 \Phi$  goto 1 2) m1 $\rightarrow$ M1, m2 $\rightarrow$  M2, Azz(Prod); cont = 11111 /\* cont= (31)<sub>10</sub> 3) if  $M2(0) == 0 \Phi$  goto 5; 4) M1+Prod  $\rightarrow$  Prod: 5) shiftS(M1), shiftD(M2); 6) if cont  $> 0$  decr(Cont); goto3  $7)$  Start = 0; goto 1.

Si noti che, ad ogni passo, viene effettuato

- uno scorrimento sinistro di M1 (linea 5): equivale ad eseguire il prodotto m1\*2 aggiungendo uno 0 a destra – istruzione 5 dell'algoritmo Prodotto Binario
- uno scorrimento destro di M2 (linea 5) serve a posizionare la cifra corrente m2(i) del moltiplicatore in M2[0].

Quando M2(0) = 1 allora M1 viene sommato al risultato corrente in Prod (linea 4 del microcodice che corrisponde all'istruzione 3 dell'algoritmo Prodotto Binario). Il ciclo for dell'algoritmo *Prodotto Binario* è implementato con l'if del microprogramma alla linea 6 ed il relativo goto3. Il programma termina quando ogni singola cifra del moltiplicatore in M2 è stata moltiplicata per il moltiplicando in M1 (fine del ciclo for dell'algoritmo Prodotto Binario). Ciò avviene quando il registro Cont, inizializzato a 31 (linea 2) e decrementato ad ogni passo (linea 6), raggiunge il valore 0.

### Segnali di controllo

Assumiamo che i registri siano realizzati con flip-flop FAc. Quindi, i segnali di abilitazione A vengono usati per abilitare la modifica dello stato interno – attraverso caricamento dall'esterno, o altre operazioni come scorrimento o incremento/decremento di un registro contatore, ecc.

- Reg. M1: segnali A<sub>M1</sub>, Sx Se A<sub>M1</sub> = 0 allora M1 mantiene il contenuto invariato; altrimenti, se Sx=0 allora M1 carica dall'esterno, altrimenti M1 opera uno shift sinistro
- Reg. M2: segnali A<sub>M2</sub>, Dx Come M1
- Reg. Prod: segnali  $A_n$ ,  $Z_n A_n = 0$  allora Prod mantiene il contenuto invariato; altrimenti, se  $Z_p = 0$  Prod carica dall'ALU, altrimenti Prod viene azzerato
- Reg. Cont: segnali  $A_c$ ,  $D_c$  se  $A_c$  = 0, allora Cont rimane invariato; se  $A_c$ =1 allora, se  $D_c = 0$ , Cont viene inizializzato a 11111 (31 in base 10), altrimenti viene decrementato
- Z<sub>S</sub>: segnale di azzeramento flip flop Start coincide con il segnale R del flip flop RS

### Segnali di Condizione

- $\alpha$  = M2(0): bit meno significativo di M2 serve per implementare la condizione della linea 3 del microporgramma
- $β = OR(Cont):$  vale 0 sse Cont=0 serve per implementare la condizione della linea 6 del microporgramma.
- Start: serve per implementare la condizione al passo 1

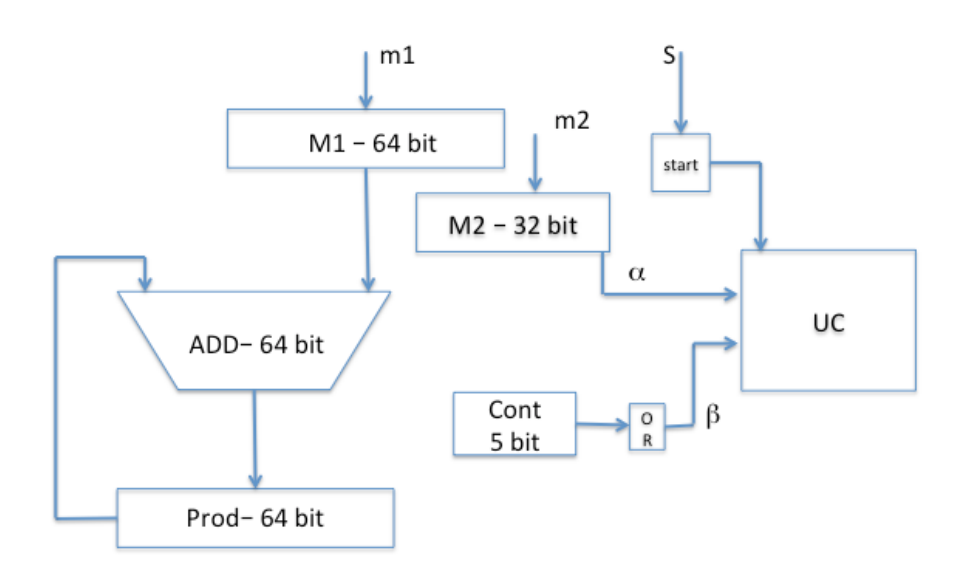

Utilizzando i suddetti segnali di condizione, il microprogramma assume la seguente forma:

1) if Start ==  $0 \Phi$  goto 1 2) leggi A, B; Azz(Prod); cont = 11111  $/$  \* cont=  $(31)_{10}$ 3) if  $\alpha$ == 0  $\Phi$  goto 5; 4) M1+Prod  $\rightarrow$  Prod; 5) shiftS(M1), shiftD(M2); 6) if  $\beta = 1$  decr(Cont); goto 3  $7)$  Start = 0; goto 1.

#### Codifica delle microistruzione

A titolo d'esempio, di seguito è riportata la codifica della miscroistruzione 2) – leggi A, B; Prod=0; cont = 11111.

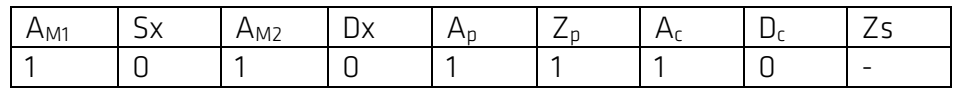

#### Unità di Controllo come Automa a Stati Finiti

Nel seguente grafo, le etichette degli archi hanno la forma (Start α  $β/μ<sub>i</sub>$ ), dove Start,  $\alpha$  e β sono i valori dei segnali di ingresso alla UC, e  $\mu$ i rappresenta la codifica binaria della i-esima microistruzioni del microprogramma; ad esempio, nella etichetta (11-  $/μ<sub>4</sub>$ ), 1 e 1 sono i valori, rispettivamente, di Start e α, mentre il valore di β è indifferente, e  $\mu_4$  è la codifica binaria della microistruzione 4 del microprogramma

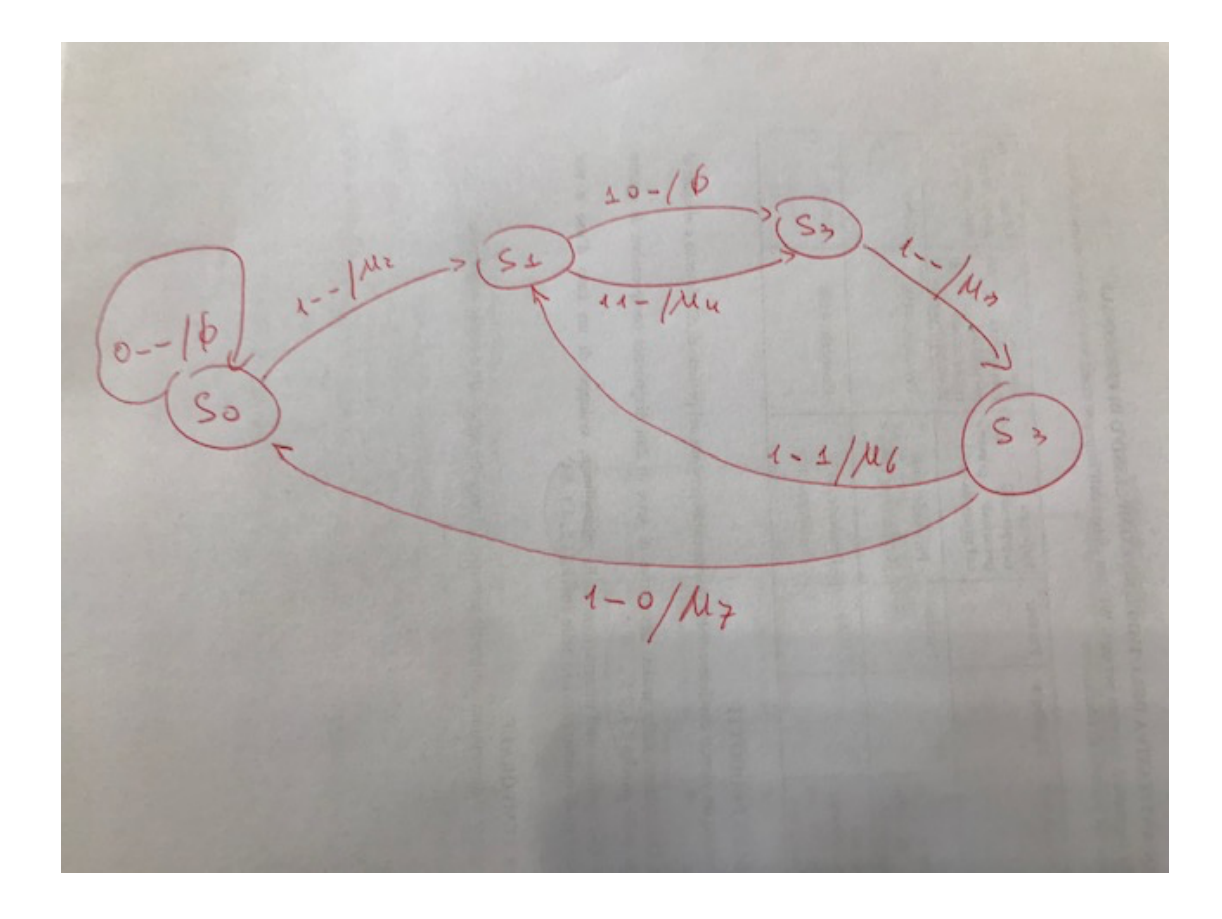

### Architettura Logica del Sistema di Elaborazione

L'unità di controllo è una rete sequenziale che implementa l'automa sopra riportato. Essa ha 3 variabili d'ingresso Start,  $\alpha$  e  $\beta$ , e 2 variabili di anello (in quanto l'automa ha 4 stati).

La parte operativa riceve in ingresso 9 segnali di controllo che codificano le varie microistruzioni, e fornisce in uscita i valori delle variabili di condizione.

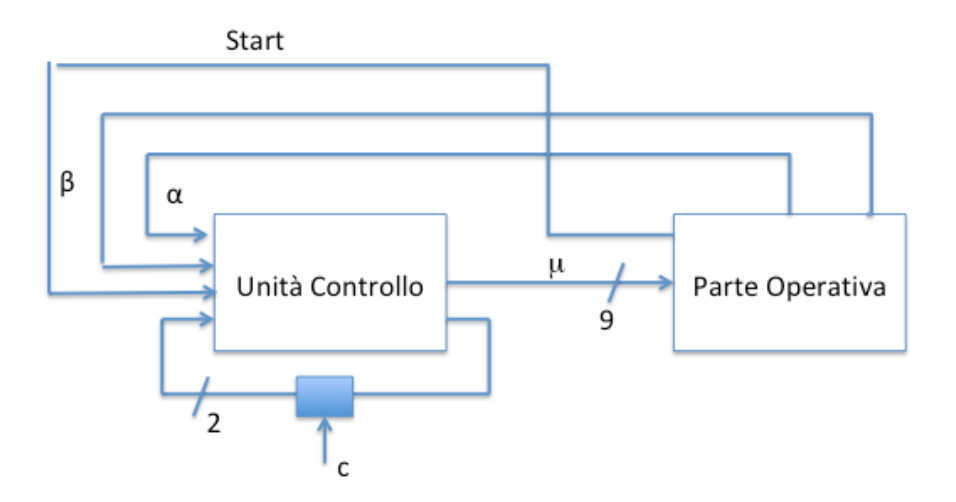

Una rete combinatoria per il prodotto di due numeri naturali a 4 cifre

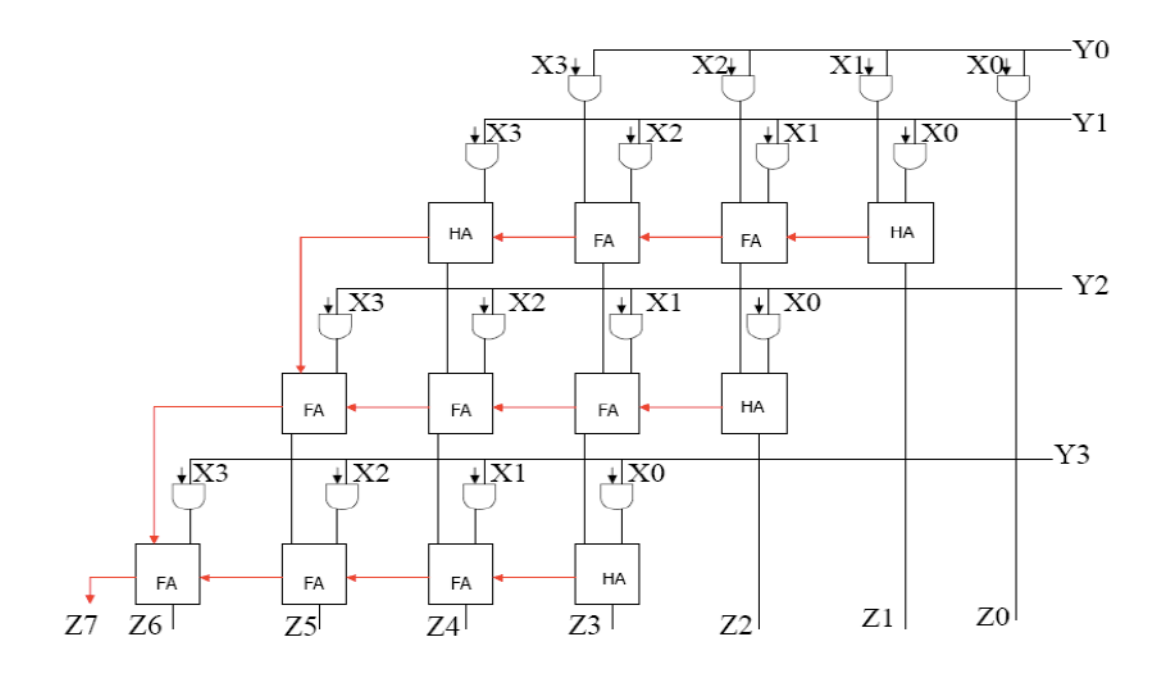